# Management économique de la construction

**1ère session 2023**

*L*'économiste de la construction est un maillon incontournable dans l'acte de Bâtir. Ce diplôme forme des spécialistes de la prescription et de l'estimation de tout type d'ouvrages (bâtiment, voirie, réseaux).

BTS

Le technicien supérieur « Management économique de la construction » est un professionnel intervenant à toutes les étapes d'une opération de construction : dès l'expression du besoin de construire exprimer par le client jusqu'à la remise des clés du bâtiment lors de la réception. Ses missions sont très diversifiées, elles apportent une garantie de la maîtrise des coûts, des délais et de la qualité.

Le technicien supérieur intervient sur les choix constructifs et les caractéristiques des matériaux et des équipements pour garantir la conformité du projet aux réglementations, satisfaire le besoin exprimé par le client et respecter le budget du projet de construction.

Spécialiste de l'organisation et du suivi économique des chantiers, le titulaire du BTS MEC intervient à tous les stades d'un projet de construction ou de rénovation :

- Premières études de faisabilité pour le compte du maître d'ouvrage,
- Estimation du coût de la construction envisagée,
- Solutions techniques et économiques ainsi que l'enveloppe budgétaire à dégager.
- Suivi de l'avancement des travaux jusqu'à livraison du chantier.
- Les choix techniques qui permettront de respecter toutes les réglementations en vigueur.

En cours de travaux, il aide au maintien de l'engagement initial en assurant un contrôle financier de la réalisation ; il dresse des états de situation, procède à des révisions de prix et à l'analyse des résultats du chantier.

En entreprise de construction, il ou elle réalise les études de prix en déterminant les quantités et les prix unitaires des ouvrages à réaliser afin de remettre un devis. Pour ce faire, il ou elle doit tenir compte des dépenses liées aux matériaux, main d'œuvre, matériel et ouvrages sous-traités tout en tenant compte des procédés de construction et de la sécurité.

Evolution : de tous temps, l'économiste de la construction a su s'adapter à l'évolution numérique qui a accompagné ses missions. Il ou est amené à réaliser ses missions à partir d'une maquette numérique qu'il renseignera en termes de caractéristiques des matériaux et à partir de laquelle il extraira les quantités d'ouvrage afin d'évaluer les travaux.

# $\mathbb{L}$

### Débouchés

Le technicien supérieur « Management économique de la construction » exerce ses activités au bureau, sur les sites d'intervention et les chantiers et ce dans différents types de structures d'entreprises :

– en entreprise du bâtiment, au bureau d'études ou en suivi de travaux ;

– en bureau d'ingénierie, en agence d'architecture… ;

– en maîtrise d'ouvrage (promoteur, collectivité, bailleur social – en cabinet d'économiste, où il est un partenaire privilégié de l'architecte, il collabore avec les bureaux d'études techniques et les entreprises impliqués dans le projet ;

#### **Métier(s) accessible(s) :**

- Economiste de la construction
- Technicien en étude de prix
- Chargé d'affaires
- Conducteur de travaux
- BIM coordonnateur
- Manager de projet
- BIM manager
- Coordonnateur de travaux
- Coordonnateur sécurité
- Responsable QSE
- Responsable de programme
- Expert amiable de la construction
- Diagnostiqueur

#### Accès à la formation  $\mathbb{T}$  . The set

*Les titulaires de Bac Pro qui ont obtenu un avis favorable du conseil de classe seront prioritaires dans les BTS correspondant à leur spécialité (en application du décret n° 2017-515 du 10 avril 2017 sur l'expérimentation Bac Pro/BTS).*

### **En priorité :**

- BAC général (en fonction des choix des EDS en classe de 1ère et Terminale)
- BAC PRO Technicien d'études du bâtiment option A : études et économie
- BAC STI 2D
- BAC PRO Technicien d'études du bâtiment option B : assistant en architecture

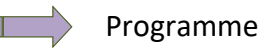

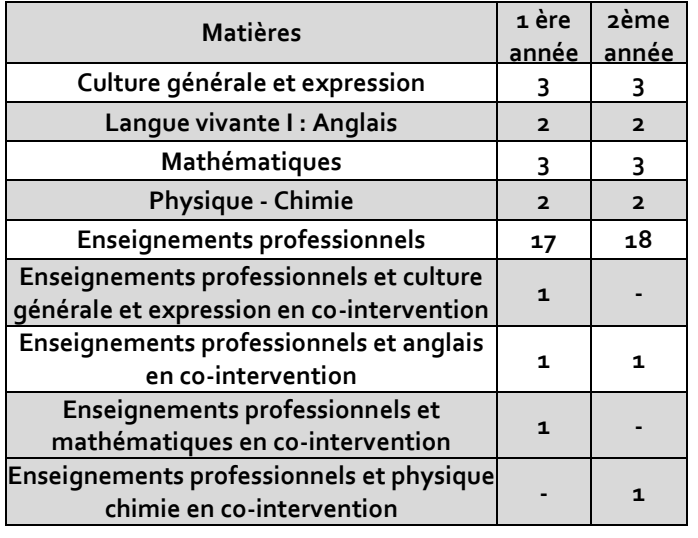

# Management économique de la construction

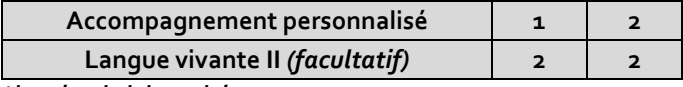

*\*horaires hebdomadaires*

#### *Grille d'examen*

BTS

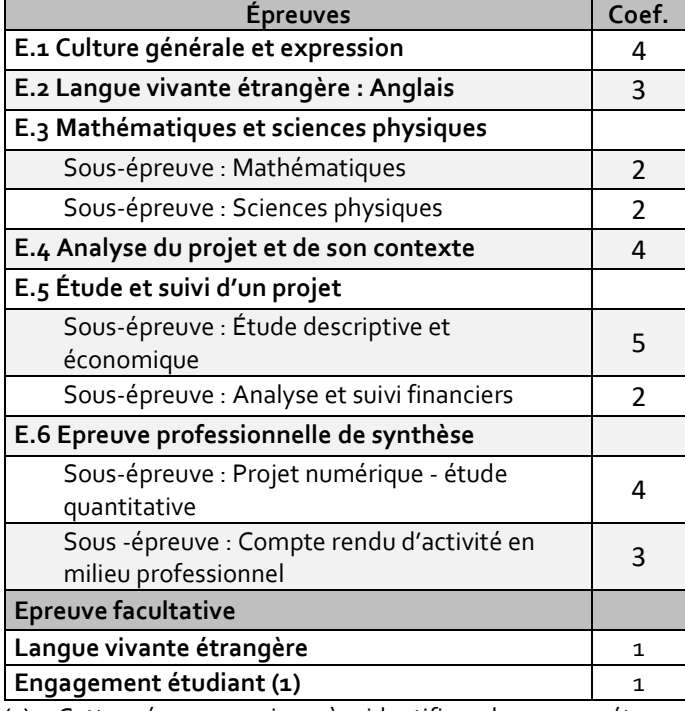

(1) Cette épreuve vise à identifier les compétences, connaissances et aptitudes acquises par le candidat dans l'exercice des activités mentionnées à [l'article L. 611-9 du code](https://www.legifrance.gouv.fr/affichCodeArticle.do?cidTexte=LEGITEXT000006071191&idArticle=LEGIARTI000033939455&dateTexte=&categorieLien=cid)  [de l'éducation](https://www.legifrance.gouv.fr/affichCodeArticle.do?cidTexte=LEGITEXT000006071191&idArticle=LEGIARTI000033939455&dateTexte=&categorieLien=cid) et qui relèvent de celles prévues par le référentiel d'évaluation de la spécialité du diplôme de brevet de technicien supérieur pour laquelle le candidat demande sa reconnaissance « engagement étudiant ». Épreuve obligatoire à la suite de laquelle intervient l'épreuve facultative « engagement étudiant » : E62 Compte rendu d'activité en milieu professionnel

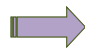

Descriptif des matières

#### *Enseignements généraux :*

Français, langue vivante étrangère I, mathématique, sciences physiques, langue vivante étrangère II (facultative)

#### *Enseignements technologiques et professionnels :*

**ANALYSE DU PROJET ET DE SON CONTEXTE** : Lister les données d'entrée, inventorier les documents. Hiérarchiser et s'approprier les documents. Situer le contexte contractuel. Analyser la conformité du projet au programme. Analyser techniquement le projet. Analyser les cadres réglementaire et contractuel. Identifier les contraintes de réalisation.

**ÉTUDE QUANTITATIVE** : Faire un état des lieux. Décomposer l'ouvrage à construire. Quantifier un/des ouvrages. Établir le bilan carbone de l'opération.

**ÉTUDES DESCRIPTIVE ET ECONOMIQUE** : Prescrire et décrire les ouvrages. Estimer le prix des ouvrages. Établir le prix des ouvrages. Formaliser une offre de prix.

**ANALYSE ET SUIVI FINANCIER** : Analyser les offres. Suivre financièrement l'opération. Analyser financièrement l'opération et l'exploiter.

#### **SUIVI TECHNIQUE COMMUNICATION ET COLLABORATION**

: Préparer, suivre la réalisation et livrer les ouvrages. Représenter l'entreprise. Communiquer en interne et en externe y compris en anglais. Élaborer des documents écrits, y compris en anglais Appliquer un protocole de collaboration

## Stages

Le candidat préparant le brevet de technicien supérieur « Management économique de la construction » devra effectuer un stage de sensibilisation et un stage à plein temps dans une entreprise, afin de compléter sa formation, de sensibiliser l'apprenant aux réalités de l'entreprise, d'acquérir, de consolider des connaissances et des savoir- faire et de prendre la mesure des problèmes liés à l'exercice de l'emploi.

Le stage se déroule en milieu professionnel entre le début du second semestre de la première année et la fin du premier semestre de la 2e année. Sa durée est de 8 semaines à temps plein complet. Un rapport de stage est rédigé par le candidat.

### Poursuites d'études

Le BTS est conçu pour permettre une insertion directe dans la vie active. Cependant une poursuite d'études est envisageable vers une licence professionnelle ou une école d'ingénieur du domaine.

- Licence pro bâtiment et construction spécialité droit et techniques du montage d'opérations de construction - **Université de Nîmes (30)**.
- Licence pro Sciences, technologies, santé génie civil et construction spécialité métiers de la construction et de l'environnement, travaux publics et environnement - **Université Montpellier II - IUT de Nîmes (30).**
- Licence pro Sciences, technologies, santé bâtiment et construction spécialité économie de la construction - **Université Bordeaux I (33), Université Claude Bernard - Lyon 1 (69), Lycée La Martinière Monplaisir Lyon (69)**

Cette liste n'est pas exhaustive : il s'agit d'exemples des principales poursuites d'études que l'on peut faire après le BTS.

**Pour connaitre les poursuites d'études envisageables consultez les guides régionaux "Après le Bac: choisir ses études supérieures" et "Après un Bac +2"**

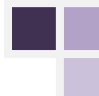

# Management économique de la construction

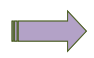

BTS

Où se former

*Gard (30)* Lycée Dhuoda - Nîmes (Public) *I* GRETA-CFA du Gard - Lycée Dhuoda Nimes (Public) *A Haute-Garonne (31)* Lycée des Métiers-Paul Mathou - Gourdan-Polignan (Public) *I A* Lycée professionnel des métiers du bâtiment - Urbain Vitry - Toulouse (Public) *A Hérault (34)* Lycée professionnel Leonard De Vinci - Montpellier (Public) *I A Pyrénées-Orientales (66)* Lycée professionnel Alfred Sauvy - Villelongue-dels-Monts (Public) *A*

> **I** *formation initiale*

**A** *formation en apprentissage*

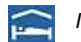

 $\mathbb T$ 

*Internat/ Hébergement possible*

Pour en savoir plus

Retrouvez sur<https://documentation.onisep.fr/> les publications disponibles (collections Diplômes, Dossiers, Parcours, Zoom sur les métiers, Pourquoi pas moi ?, Handi +)

Vous les trouverez également au CDI de votre établissement ou au Centre d'Information et d'Orientation (CIO)

**N'hésitez pas à rencontrer un psychologue de l'Education Nationale (PSY-EN).** 

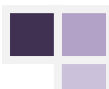